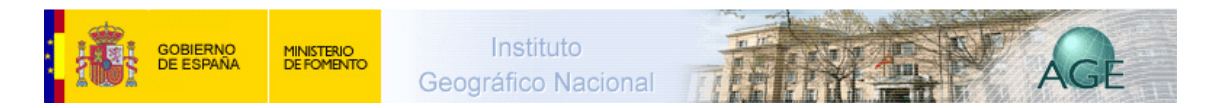

## **Ciudades hispano-romanas**

En la península y las islas Baleares, el Imperio romano fundó más de 35 ciudades entre los siglos II a. C. y I d.C.. Fueron pobladas inicialmente por veteranos de las campañas bélicas, a los que luego se sumaron indígenas romanizados y también romanos venidos de Italia.

Algunos asentamientos se hicieron sobre ciudades indígenas o antiguas colonias, como Tarraco (Tarragona, sobre un poblado ibérico del siglo V a. C.), Cartago Nova (Cartagena, sobre la ciudad púnica de Quart-Hadasch) o Malaka (Málaga, primero fenicia, luego púnica). Otras fueron construidas de nueva planta, como Italica (Santiponce), Emerita Augusta (Mérida) o Cesar Augusta (Zaragoza).

También el Impero romano favoreció la formación de comunidades urbanas en torno a los foros, antiguos *limici* o mercados indígenas en el Noroeste peninsular, como el caso de Forum Limicorum (Ginzo de Limia).

La decadencia de las ciudades comienza en el siglo III, cuando se inician las invasiones germánicas. La inestabilidad y las guerras sucesivas, hasta la conquista final en el siglo V, colapsaron el desarrollo urbano.

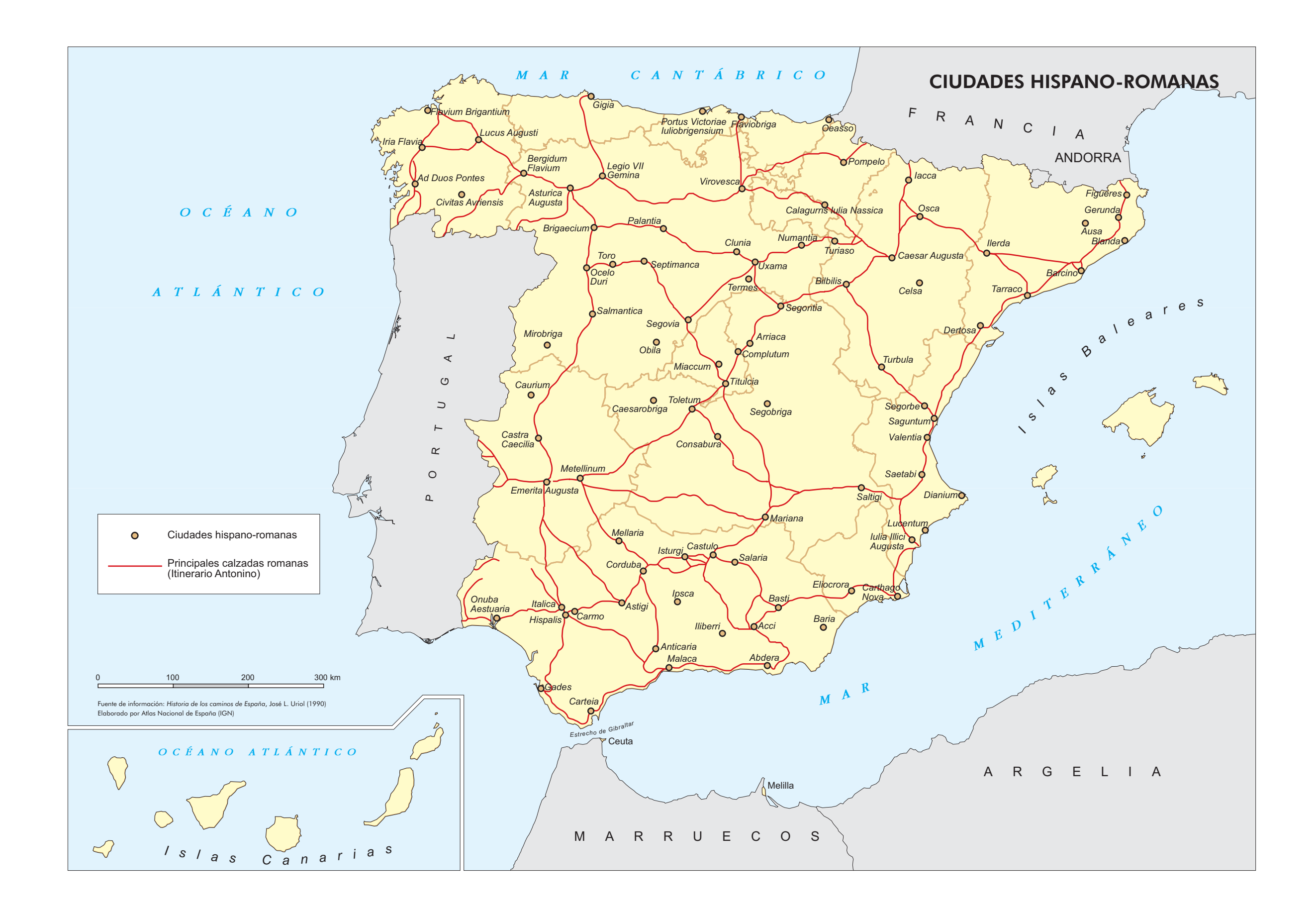